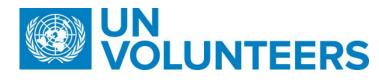

## **Transitional SOP**

## **Volunteer and dependant onboarding – Standard Operating Procedure**

| Responsible Unit                          | Volunteers Solutions - Onsite                   |
|-------------------------------------------|-------------------------------------------------|
| Focal Point Volunteers Solutions - Onsite |                                                 |
| Effective Date                            | 1 October 2021                                  |
| Applicability                             | All UN Volunteers ( National and International) |

- 1. ATLAS HCM User Guide
- 2. Unified Conditions of Service

Processes specific to a particular workflow are indicated by the colours below.

| National       |  |
|----------------|--|
| Mission        |  |
| H-Duty Station |  |
| Full Funding   |  |

|    | Responsible party or person     |                              |                        | Process step                       | Description                                                                                  | Docum<br>ents | System role | Comments |
|----|---------------------------------|------------------------------|------------------------|------------------------------------|----------------------------------------------------------------------------------------------|---------------|-------------|----------|
| #  | Country<br>presence<br>(PA/PAn) | Country<br>presence<br>(PAn) | No Country<br>Presence |                                    |                                                                                              |               |             |          |
| 1. | P                               | 'An                          | RPS                    | Contact HE to ensure onboarding is | Contact HE 3 weeks prior to volunteer arrival to ensure HE is ready to host FF Volunteer and |               |             |          |

|    | Responsible party or person | Process step   | Description                           | Docum<br>ents | System role   | Comments            |
|----|-----------------------------|----------------|---------------------------------------|---------------|---------------|---------------------|
|    |                             | proceeding as  |                                       |               |               |                     |
|    |                             | planned        | been handled.                         |               |               |                     |
|    |                             | Change         | Candidate status changes to           |               |               |                     |
| 2. | UVP                         | candidate      | 'Serving' when start date is reached. |               |               |                     |
|    |                             | status         | UVP is source of truth for contract   |               |               |                     |
|    |                             | 0 0            | start and end date.                   |               |               |                     |
| 3. | HE                          | Confirm entry  | In UVP, complete task to confirm      |               |               |                     |
|    | 24144                       | on duty        | UN Volunteer entry on duty            |               |               |                     |
|    | OA VM                       | Hire in ATLAS  | Hiring: add job data, nationality,    |               | HR            |                     |
|    |                             |                | update contract, enter                |               | Administrator |                     |
| 4. |                             |                | dependants, enrol in health and       |               |               |                     |
|    |                             |                | life insurance, global payroll set    |               |               |                     |
|    |                             |                | up, entry of bank information         |               |               |                     |
|    |                             |                | and payroll distribution              |               |               |                     |
| 5. | OA VM                       | Hire in Atlas  | Complete UVP 'Hired in Atlas'         |               |               |                     |
|    | 1                           | task           | task in UVP                           |               |               |                     |
| 6. | PA FP                       | Orientation    | Provide administrative brief to       |               |               | Country Specific OA |
|    |                             | Briefing/Induc | •                                     |               |               |                     |
|    | HEC (EU)                    | tion           | Unified COS, Country Specific         |               |               |                     |
|    | ONY (USA)                   |                | information and on using ATLAS        |               |               |                     |
|    | SO                          |                | E-Services                            |               |               |                     |
|    | PA FP                       | Security       | Arrange Security Briefing with        |               |               |                     |
| 7  |                             | briefing       | UNDSS or UN entities security         |               |               |                     |
|    |                             |                | section.                              |               |               |                     |
|    | HE                          | Host entity    | Briefing with the Host Entity         |               |               |                     |
|    |                             | induction      | hiring section. Ensure UN             |               |               |                     |
| 8  |                             |                | Volunteer has access to               |               |               |                     |
|    |                             |                | equipment and information for         |               |               |                     |
|    |                             |                | the role.                             |               |               |                     |

|    | Responsible party or person | Process step                              | Description                                                                                                    | Docum<br>ents | System role | Comments                                                                             |
|----|-----------------------------|-------------------------------------------|----------------------------------------------------------------------------------------------------|---------------|-------------|--------------------------------------------------------------------------------------|
| 9  | PA FP/HE                    | Check-in<br>support                       | Check in (bank account, residence permit/visa)                                                                                                 |               |             |                                                                                      |
|    | SO (except MINURSO = OA)    |                                           |                                                                                                    |               |             |                                                                                      |
| 10 | UVP                         | Notify GSSU                               | Once volunteer is hired in ATLAS, UVP send email and create task for GSSU to update banking details in Atlas HCM based on UVP bank information |               |             | Applicable for both NUNV and IUNV                                                    |
| 11 | GSSU                        | Enter bank<br>details                     | Enter bank account details in ATLAS HCM for payroll payments.                                                                                  |               | GP Admin    |                                                                                      |
| 12 | System (Atlas)              | Process pre-<br>departure<br>entitlements | Pay entry lump sum allowance for NUNVs                                                                                                    |               |             | For national volunteers only.                                                        |
| 13 | Volunteer                   | Notify UNV of travel                      | Complete NUNV travel task in UVP to confirm travel lump sum payment.                                                                           |               |             | Travel lump sum is \$200 regardless of actual cost OA VM is notified via task        |
| 14 | OA VM                       | Raise travel payment request              | Create payment request for NUNV deployment travel.                                                                                             |               |             | Travel lump sum is \$200 regardless of actual cost                                   |
| 15 | Payroll associate           | Confirm payment                           | Approve payment request                                                                                                    |               |             |                                                                                      |
| 16 | Volunteer                   | Secure<br>permanent<br>residence          | Locate permanent residence,<br>have it cleared by security for<br>MORSS compliance                                                             |               |             | Only applicable to IUNVs and to the duty stations that provides permanent residence. |
| 17 | International Volunteer     | Personal<br>Effects<br>Inventory          | Complete personal effects inventory in UVP via related action.                                                                                 |               |             |                                                                                      |

| D | Dependants Arrival (IUNV only)                |                                                                                                    |                                            |                                                                                                    |  |  |  |  |  |  |  |
|---|-----------------------------------------------|----------------------------------------------------------------------------------------------------|--------------------------------------------|----------------------------------------------------------------------------------------------------|--|--|--|--|--|--|--|
| # | Country Cou<br>presence pres<br>(PA/PAn) (PAr | sence Presence                                                                                                    | y                                          |                                                                                                    |  |  |  |  |  |  |  |
| 1 | UN Vo                                         | blunteer                                                                                                    | Add dependents to UVP profile              | (If not added earlier) add or update dependent information in UVP profile including upload of supporting document                                                                   |  |  |  |  |  |  |  |
| 2 | O.A                                           | AVM                                                                                                    | Verify dependent                           | Check supporting documents and confirm (or reject) request to verify dependents                                                                                                    |  |  |  |  |  |  |  |
| 3 | UN Vo                                         | UN Volunteer Request arrival of dependents Requesting travel of dependents by contask in UVP 'request dependent travel' |                                            |                                                                                                    |  |  |  |  |  |  |  |
| 4 | (                                             | OA .                                                                                                    | Review and approve the request             | After the volunteer requests the dependent travel, the VM user gets a task to approve the request                                                                                   |  |  |  |  |  |  |  |
| 5 | (                                             | OA                                                                                                    | Process payment for dependent              | Process 120% travel lump sum to the UN Volunteer dependents travel.                                                                                                    |  |  |  |  |  |  |  |
| 6 | PA S                                          | *HEC/FP                                                                                                    | Arrange Arrival                            | Assist volunteer with arrival of dependants including visas, travel arrangements and security clearances.                                                                           |  |  |  |  |  |  |  |
| 7 | Volu                                          | unteer                                                                                                    | Complete security clearance for dependants | Complete security clearance for dependants.  Go to UVP 'My Dashboard' in UVP. Complete the 'Security clearance' task to upload the security clearance confirmation email from UNDSS |  |  |  |  |  |  |  |

|    |    |         |                                     |                                          | potentially liability when the policies differ.                                      |
|----|----|---------|-------------------------------------|------------------------------------------|--------------------------------------------------------------------------------------|
| 9  | PA | *HEC/FP | Notify of arrival                   | Inform DSS of arrival                    |                                                                                      |
| 10 | PA | *HEC/FP | Support in getting residence permit | Assist with request for residence permit | Only applicable to the duty stations that has the provision of the residence permit. |
|    |    | SO      |                                     |                                          |                                                                                      |

## **Abbreviations**

CMS – Chief of Mission Support

FP – UNV Focal Point

GSSU – Global Shared Services Unit (Kuala Lumpur)

HEC – Host entity contact (UNDP Focal Point/UN Agency Focal Point when no UNDP FP support secured)

OA – Operations Associate (VSC)

OA TL – Operations Associate Team Lead (VSC)

PA – Programme Assistant (Field unit)

UVP- Unified Volunteering Plateform

PAn – Programme Analyst (Field unit)

RPS – Regional Programme Specialist (Regional Office)

SO – UNV Support Officer (mission based)

VSC – Volunteer Service Centre